## CMSC 143: Introduction to Object-Oriented Programming with Robots Lab 9: Predator-Prey Simulation Due April 25, 2012

Predator-prey simulations are used to understand how populations of animals interact. In this particular simulation, there will be two types of animals: Rabbits (prey) and Wolves (predators). Both animals run around randomly and with some probability reproduce every timestep. The wolves eat nearby rabbits, removing rabbits from the population. The wolves gain energy from eating the rabbits, but will die if their energy drops to zero. Wolves are born with 50 energy units and expend a unit of energy each timestep. Wolves are less likely to reproduce if their energy is low.

The Animal parent class and the World class are provided. Your first task is to implement the Rabbit and Wolf child classes. You should not modify the World or Animal classes. Next, you should run experiments with your simulation. Gather data about how the populations change as you vary one of the parameters: initial population size, speed, movement strategy, reproduction rate. Use  $Window()$  to plot the data and include the graph along with a brief reflection in your lab report. The display attribute can be used to disable drawing each animal, resulting in faster simulations.

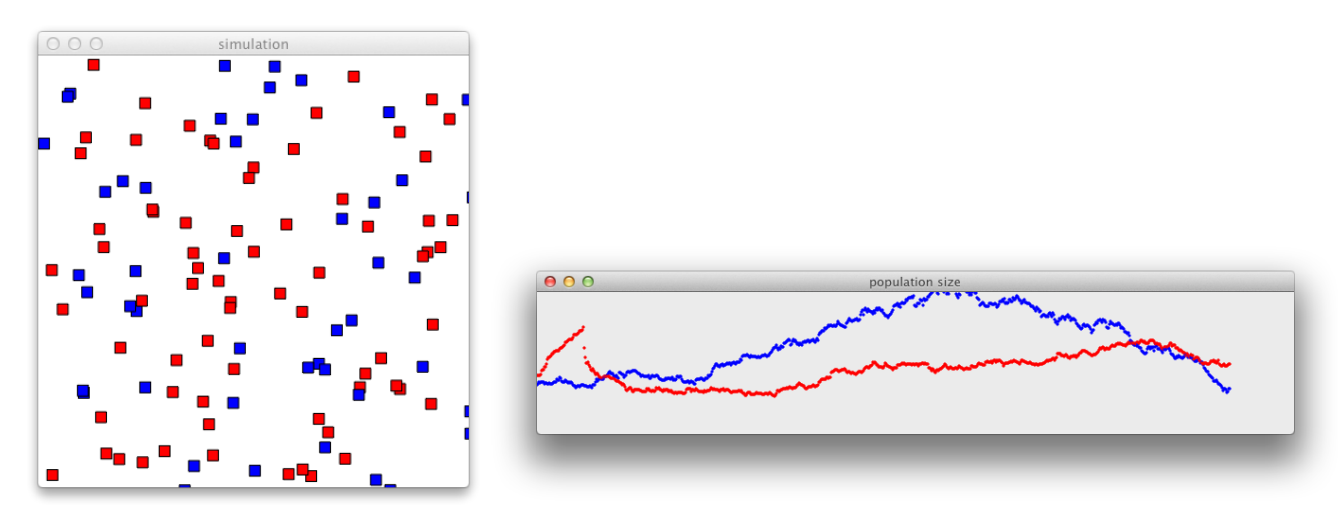

## Learning Objectives

◦ Apply Object-Oriented Design ◦ Use Inheritance ◦ Create a Simulation

## Deliverables

- 1. cmsc143 lab9 LASTNAME FIRSTNAME.pdf Your simulation results.
- 2. cmsc143 lab9 LASTNAME FIRSTNAME.py Your program.

<sup>&</sup>lt;sup>1</sup>Either using savePicture(Picture(w), 'results.png') or use the printscrn button on your keyboard to take a screenshot of your window and then paste that into your report.

```
from Graphics import *
import random
class World(object):
   def __init__(self, nR, nW):
        ''' Create a simulated world with nR rabbits and nW wolves '''
       self.display = True
       self.animals = []
       self.rabbits = []
       self.wolves = []
       self.win = Window("simulation", 400, 400)
       self.win.setBackground(Color("white"))
       self.gwin = Window("population size", 800, 250)
       for i in range(nR):
           r = Rabbit(self)
       for i in range(nW):
           w = Wolf(self)def run(self):
       ''' run the simulated world '''
       t = 0while t < self.gwin.getWidth() and len(self.rabbits) > 0 and len(self.wolves) > 0:
            for a in self.animals:
               a.takeAStep()
            pr = Circle((t, self.gwin.getHeight() - len(self.rabbits)), 1)pr.color = Color("blue")
           pr.draw(self.gwin)
           pw = Circle((t, self.gwin.getHeight() - len(self.wolves)), 1)
           pw.color = Color("red")
           pw.draw(self.gwin)
            t = t + 1print ("Simulation Done")
```

```
class Animal(object):
   SIZE = 10SENSING_RANGE = 30
   def __init__(self, world):
        ''' Create a new Animal'''
       self.world = world
       self.vx = 4self.vy = 4self.reproduction_prob = 0.02
       self.x = random.uniform(0, self.world.win.getWidth())
       self.y = random.uniform(0, self.world.win.getHeight())
       self.appearance = Rectangle(Point(self.x, self.y),
                                    Point(self.x + self.SIZE, self.y + self.SIZE))
        if self.world.display:
            self.appearance.draw(self.world.win)
       self.world.animals.append(self)
   def eat(self):
       pass
   def reproduce(self):
        if random.random() < self.reproduction_prob:
            r =Animal(self.world)
   def die(self):
        '''remove this animal from the population'''
        if self.world.display:
            self.appearance.undraw()
       self.world.animals.remove(self)
   def takeAStep(self):
        ''' move the animal for one timestep'''
       dx = random.minform(-self.vx, self.vx)dy = random.uniform(-self.vy, self.vy)
        if self.insideWindow(dx, dy):
            self.x = self.x + dxself.y = self.y + dyself.appearance.move(dx,dy)
   def distance(self, other):
       "'' find the distance between myself and the other animal'''
       return ((self.x - other.x)*2 + (self.y - other.y)*2)*0.5
```

```
def nearbyAnimals(self):
        "'' find all the nearby animals within sensing range'''
       nearby = []for a in self.world.animals:
            if self.distance(a) < self.SENSING_RANGE and self != a:
               nearby.append(a)
       return nearby
   def closestNeighbor(self, t):
        ''' find the closest animal of type t; return None if no closest exists'''
       closestDistance = 100000000
       neighbor = None
       for a in self.nearbyAnimals():
            if isinstance(a, t) and self.distance(a) < closestDistance:
                neighbor = aclosestDistance = self.distance(a)
       return neighbor
   def insideWindow(self, dx, dy):
        ''' check to see if moving animal by (dx, dy) keeps it in the window'''
       tx = self.x + dxty = self.y + dyif 0 < tx < self.world.win.getWidth() - Animal.SIZE and\
           0 < ty < self.world.win.getHeight() - Animal.SIZE:
           return True
       else:
           return False
   def checkCollision(self, other):
        '''returns True if self collides with other'''
       return self.x < other.x + other.SIZE and self.x + self.SIZE > other.x\
               and self.y < other.y + other.SIZE and self.y + self.SIZE > other.y
   def_{-str_{-}}(self):return "Animal at (%d, %d)" % (self.x, self.y)
random.seed(5)
w = World(60, 60)w.run()
```